# Package 'getTBinR'

September 28, 2018

<span id="page-0-0"></span>Type Package

Version 0.5.5

Title Get WHO Tuberculosis Data

Description Facilitates easy import of analysis ready World Health Organisation Tuberculosis data and provides plotting functions for exploratory data analysis.

License GPL-3 | file LICENSE

VignetteBuilder knitr

URL <https://www.samabbott.co.uk/getTBinR>,

<https://github.com/seabbs/getTBinR>

BugReports <https://github.com/seabbs/getTBinR/issues>

Encoding UTF-8

RoxygenNote 6.1.0

LazyData true

**Depends**  $R$  ( $>= 2.10$ )

Suggests devtools, testthat, vdiffr, covr, pkgnet, rmarkdown, knitr, tidyverse, shiny, shinydashboard, shinyWidgets, shinycssloaders

Imports data.table, tibble, dplyr, tidyr, purrr, ggplot2, magrittr, plotly, ggthemes, viridis, scales

NeedsCompilation no

Author Sam Abbott [aut, cre] (<https://orcid.org/0000-0001-8057-8037>)

Maintainer Sam Abbott <contact@samabbott.co.uk>

Repository CRAN

Date/Publication 2018-09-28 12:00:09 UTC

# R topics documented:

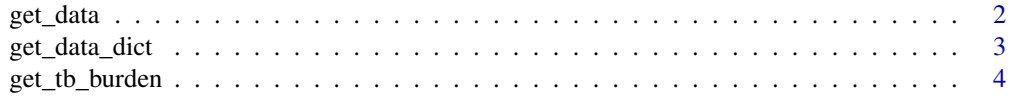

#### <span id="page-1-0"></span>2 get\_data

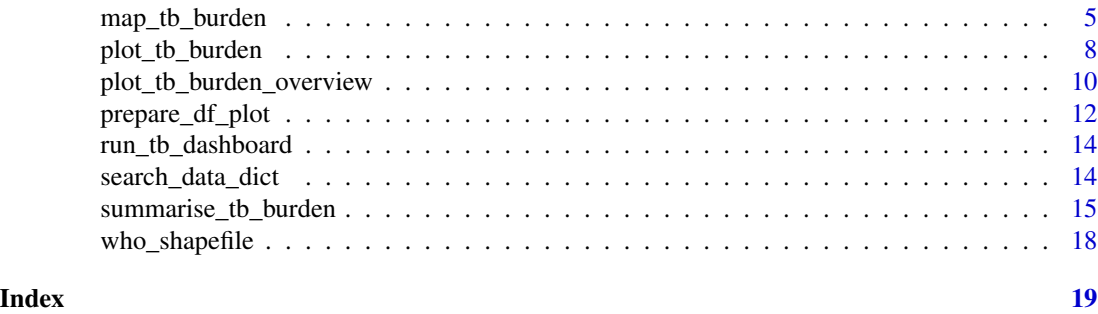

get\_data *Generic Get Data Function*

# Description

If the data is found locally in the temporary directory then this function will load the data into R. Otherwise if download\_data = TRUE then the data will be retrieved from the specified URL. Data can then be saved to the temporary directory by specifying save = TRUE.

# Usage

```
get_data(url = NULL, data_trans_fn = NULL, download_data = TRUE,
  save = TRUE, save_name = NULL, return = TRUE, verbose = TRUE,
 use_utils = FALSE, use_direct_download = FALSE,
  retry_download = TRUE)
```
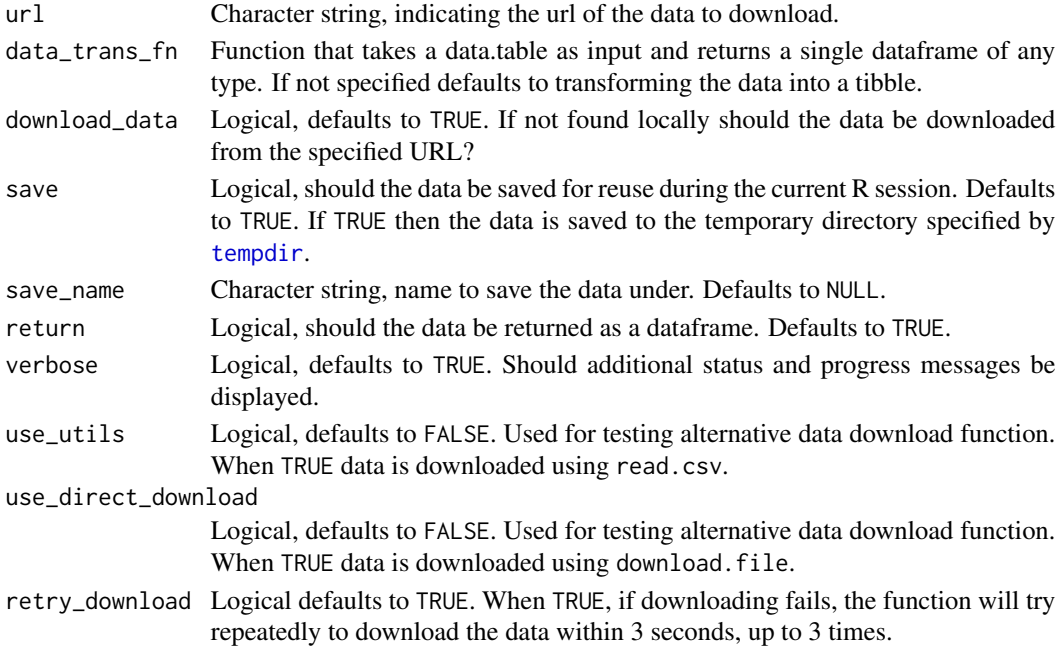

# <span id="page-2-0"></span>get\_data\_dict 3

### Value

The data loaded from a local copy or downloaded from the given url as a dataframe, exact format specified by data\_trans\_fn

# See Also

get\_tb\_burden get\_data\_dict

### Examples

```
tb_burden <- get_data(url = "https://extranet.who.int/tme/generateCSV.asp?ds=estimates",
save_name = "TB_burden")
```
head(tb\_burden)

<span id="page-2-1"></span>get\_data\_dict *Get the WHO Data Dictionary for TB Data*

### Description

Get the data dictionary for TB burden data from the WHO, see [here](http://www.who.int/tb/country/data/download/en/) for details. This function will first attempt to load the data from the temporary directory ([tempdir](#page-0-0)). If that fails, and download\_data = TRUE, it will instead download the data.

#### Usage

get\_data\_dict(url = "https://extranet.who.int/tme/generateCSV.asp?ds=dictionary", download\_data = TRUE, save = TRUE, dict\_save\_name = "TB\_data\_dict", return = TRUE, verbose = TRUE, use\_utils = FALSE, retry\_download = TRUE)

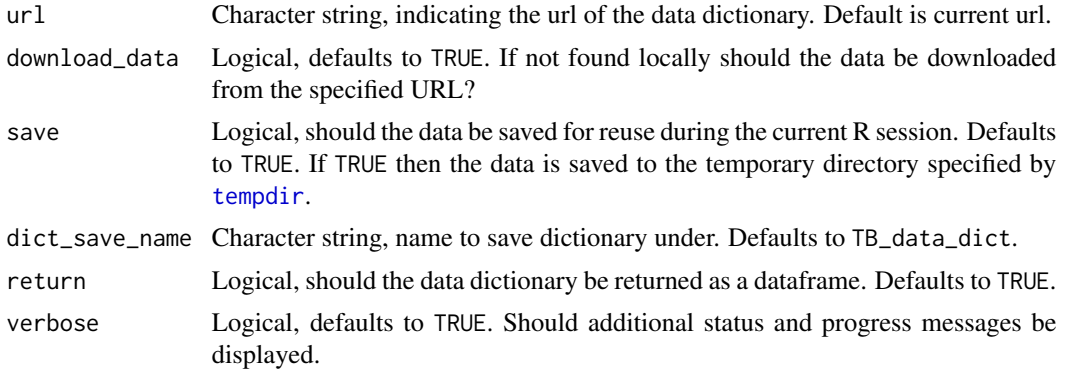

<span id="page-3-0"></span>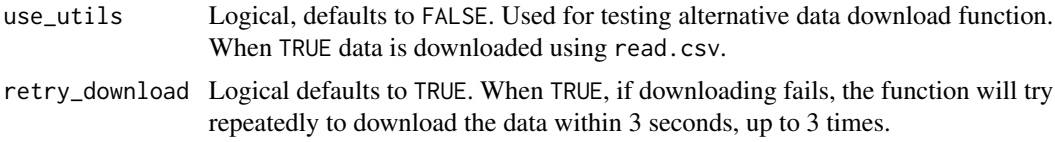

The WHO TB data dictionary as a tibble with 4 variables: variable\_name, dataset, code\_list, definition.

#### See Also

get\_data search\_data\_dict

#### Examples

```
dict <- get_data_dict()
```
head(dict)

<span id="page-3-1"></span>get\_tb\_burden *Get the WHO TB Burden Data*

#### **Description**

Get the TB burden data, and multi-drug resistant TB (MDR-TB) data from the WHO, see [here](http://www.who.int/tb/country/data/download/en/) for details. This function will first attempt to load the data from the temporary directory ([tempdir](#page-0-0)). If that fails, and download\_data = TRUE, it will instead download the data. The MDR TB data is only available for the latest year of data.

#### Usage

```
get_tb_burden(url = "https://extranet.who.int/tme/generateCSV.asp?ds=estimates",
download_data = TRUE, save = TRUE, burden_save_name = "TB_burden",
add_mdr_data = TRUE, mdr_save_name = "MDR_TB",
mdr_url = "https://extranet.who.int/tme/generateCSV.asp?ds=mdr_rr_estimates",
return = TRUE, verbose = TRUE, use_utils = FALSE,
retry_download = TRUE)
```
#### Arguments

url Character string, indicating the url of the TB burden data. Default is current url. download\_data Logical, defaults to TRUE. If not found locally should the data be downloaded from the specified URL?

<span id="page-4-0"></span>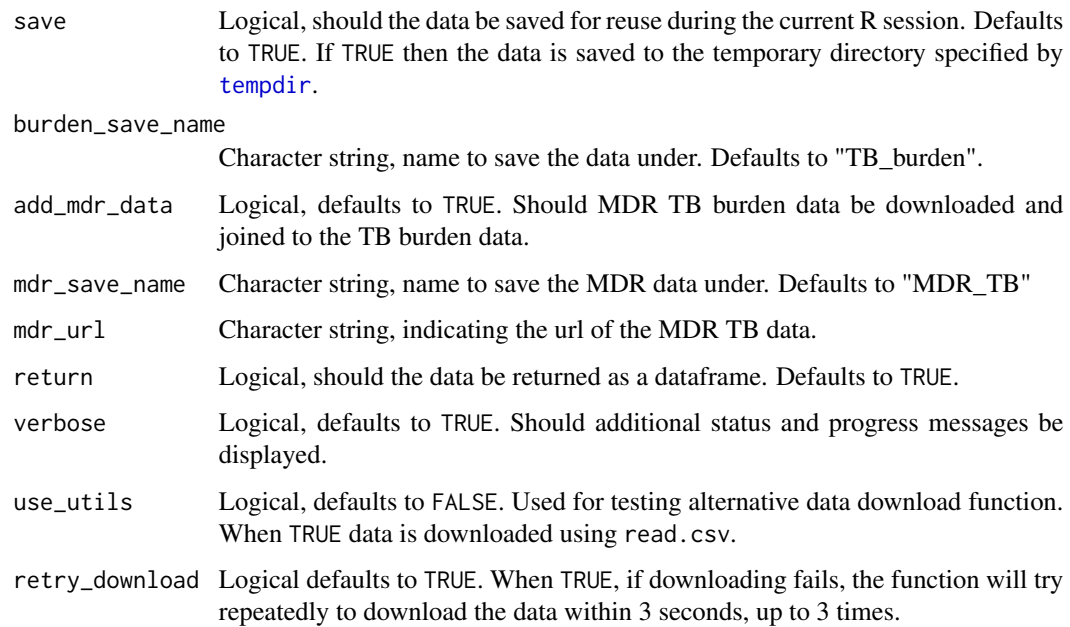

The WHO TB burden data as a tibble.

# See Also

get\_data search\_data\_dict

# Examples

tb\_burden <- get\_tb\_burden()

head(tb\_burden)

<span id="page-4-1"></span>map\_tb\_burden *Map TB Burden*

# Description

Map measures of TB burden by country by specifying a metric from the TB burden data. Specify a country or vector of countries in order to map them (the default is to map all countries). Various other options are available for tuning the plot further.

# <span id="page-5-0"></span>Usage

```
map_tb_burden(df = NULL, dict = NULL, metric = "e_inc_100k",
 metric_label = NULL, fill_var_type = NULL, countries = NULL,
 compare_to_region = FALSE, facet = NULL, year = NULL,
 annual_change = FALSE, trans = "identity", interactive = FALSE,
 download_data = TRUE, save = TRUE, burden_save_name = "TB_burden",
 dict_save_name = "TB_data_dict", viridis_palette = "viridis",
  viridis_direction = -1, viridis_end = 0.9, verbose = TRUE, ...)
```
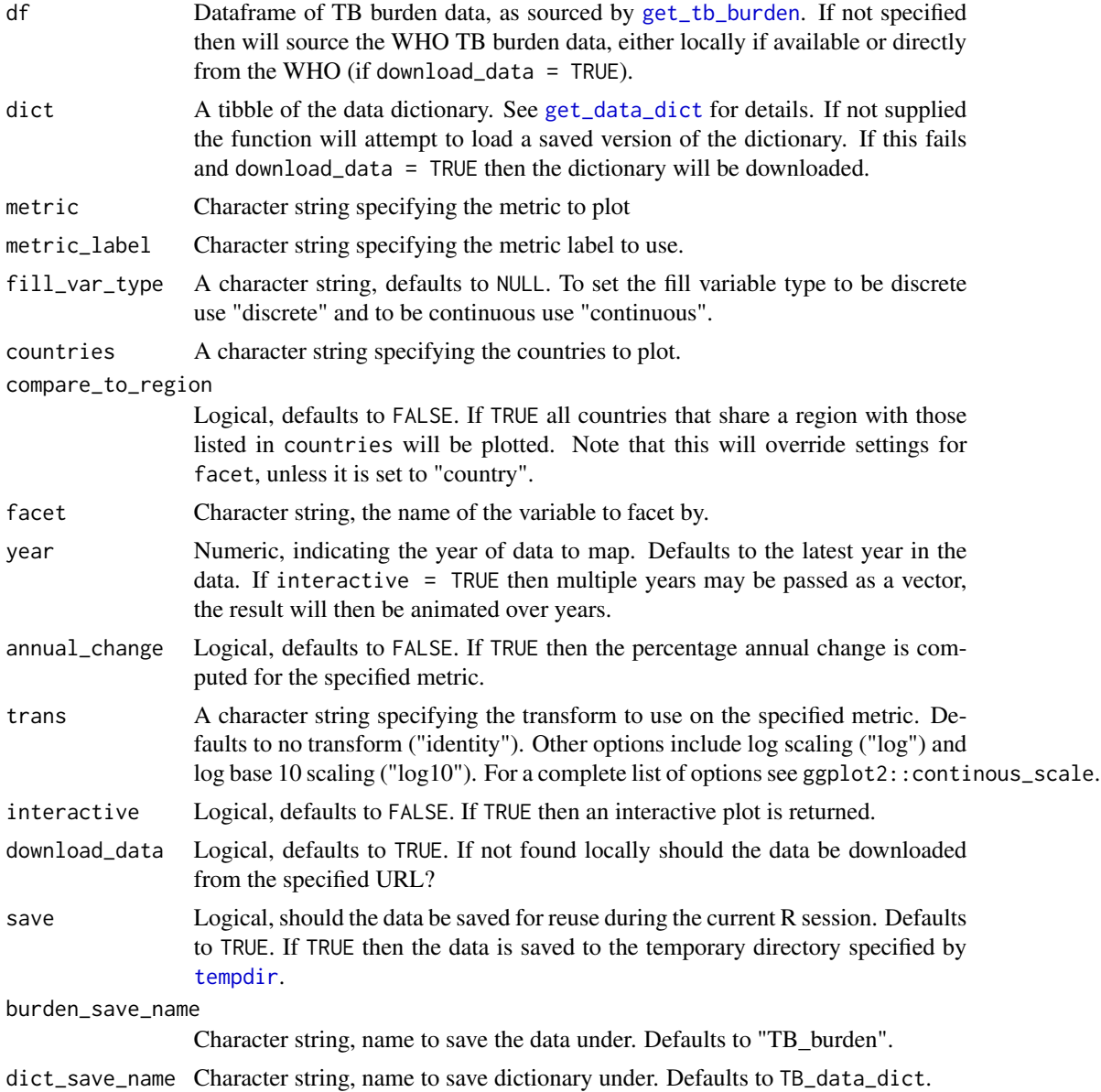

<span id="page-6-0"></span>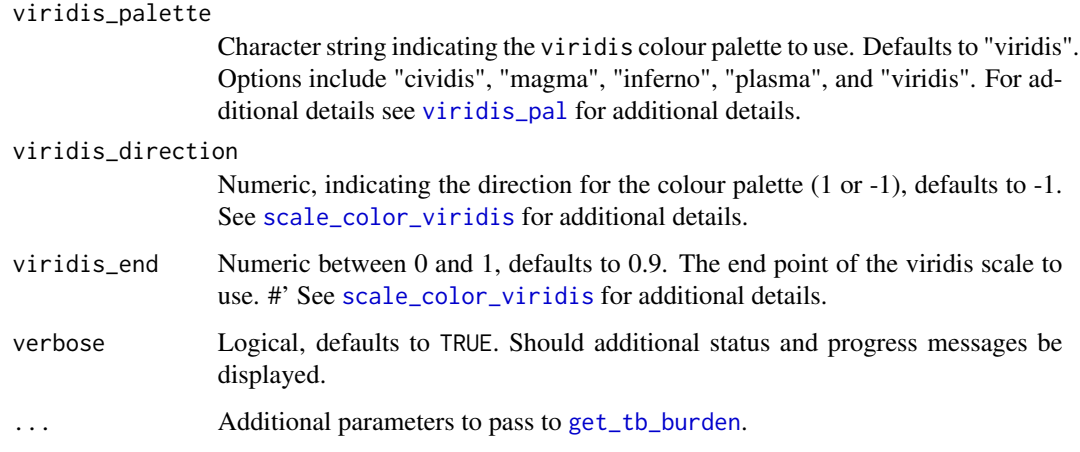

A plot of TB Incidence Rates by Country

#### See Also

plot\_tb\_burden plot\_tb\_burden\_overview get\_tb\_burden search\_data\_dict

#### Examples

```
## Map raw incidence rates
map_tb_burden()
#' ## Map raw incidence rates
map_tb_burden(year = 2014:2017, facet = "year")
## Not run:
## Map log10 scaled incidence rates
map_tb_burden(trans = "log10")
## Map percentage annual change in incidence rates
map_tb_burden(annual_change = TRUE)
## Find variables relating to mortality in the WHO dataset
search_data_dict(def = "mortality")
## Map mortality rates (exc HIV) - without progress messages
map_tb_burden(metric = "e_mort_exc_tbhiv_100k", verbose = FALSE)
## Can also use a discrete metric if one is available
map_tb_burden(metric = "g_whoregion", metric_label = "WHO world region")
## End(Not run)
```
#### Description

Plot measures of TB burden by country by specifying a metric from the TB burden data. Specify a country or vector of countries in order to plot them (by default plots all countries). Various other options are available for tuning the plot further.

#### Usage

```
plot_tb_burden(df = NULL, dict = NULL, metric = "e_inc_100k",
 metric_label = NULL, conf = c("_lo", "_hi"), countries = NULL,
 years = NULL, compare_to_region = FALSE, facet = NULL,
  annual_change = FALSE, trans = "identity", scales = "fixed",
  interactive = FALSE, download_data = TRUE, save = TRUE,
 burden_save_name = "TB_burden", dict_save_name = "TB_data_dict",
  viridis_palette = "viridis", viridis_direction = -1,
  viridis_end = 0.9, verbose = TRUE, ...)
```
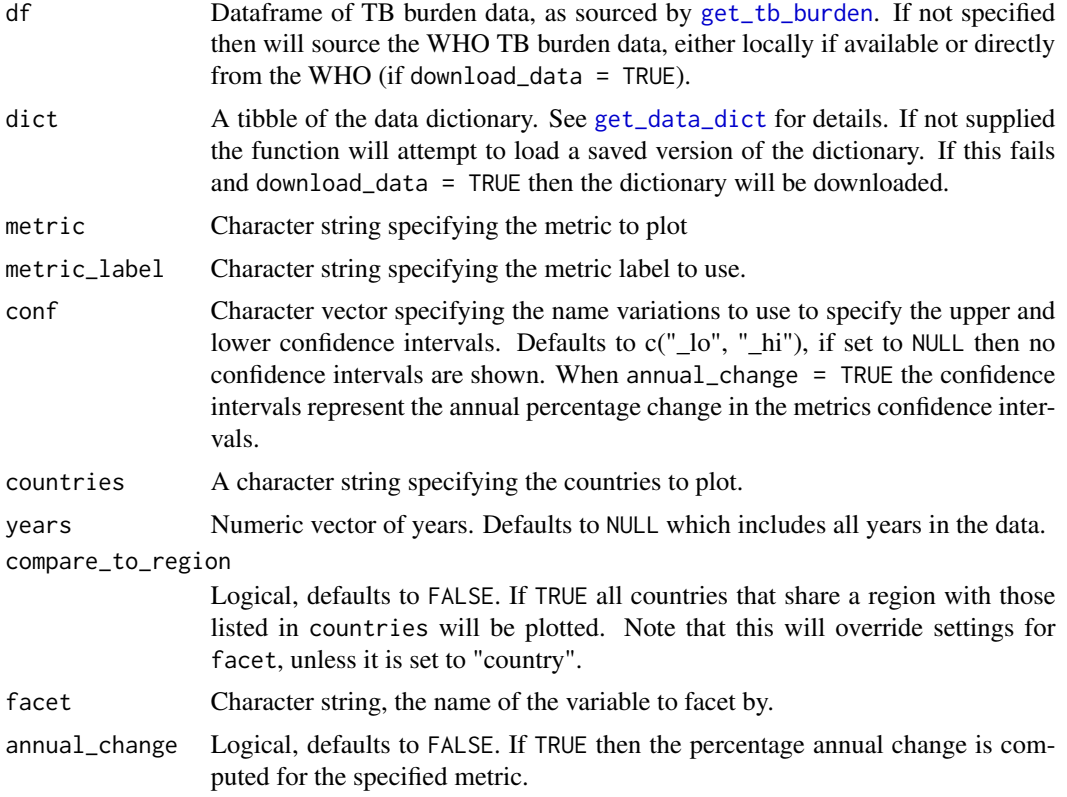

<span id="page-8-0"></span>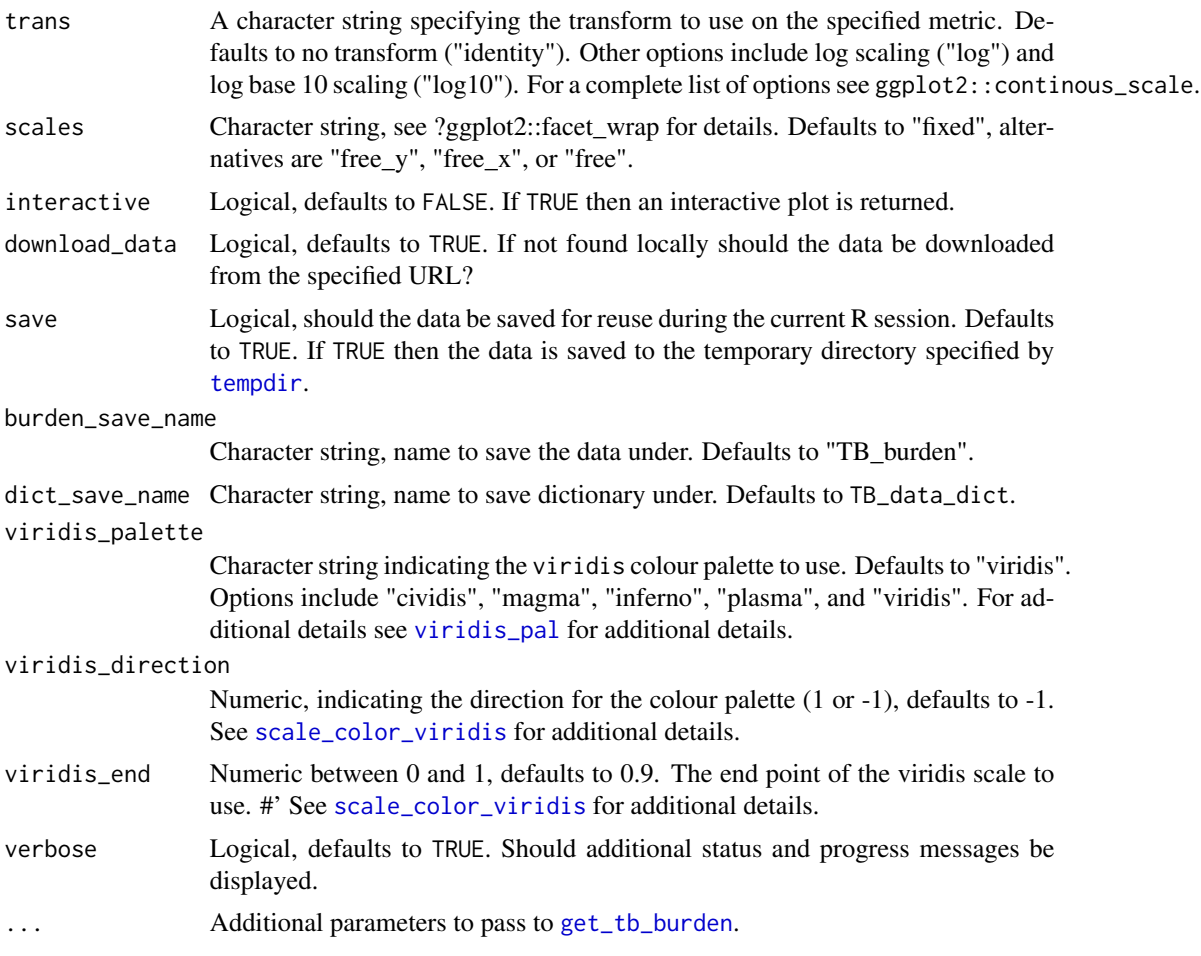

A plot of TB Incidence Rates by Country

# See Also

get\_tb\_burden search\_data\_dict

# Examples

```
## Get the WHO TB burden data and the data dictionary
tb_burden <- get_tb_burden()
dict <- get_data_dict()
## Get a random sample of 9 countries
sample_countries <- sample(unique(tb_burden$country), 9)
## Plot incidence rates in these countries
plot_tb_burden(df = tb_burden, dict = dict, facet = "country", countries = sample_countries)
```

```
## Use data caching to plot incidence rates with free y scales
plot_tb_burden(facet = "country", countries = sample_countries, scales = "free_y")
## Plot annual percentage change in incidence rates in selected countries
plot_tb_burden(df = tb_burden, dict = dict, facet = "country", scales = "free_y",
               countries = sample_countries, annual_change = TRUE, conf = NULL)
## Find variables relating to mortality in the WHO dataset
search_data_dict(def = "mortality")
## Plot mortality rates (exc HIV) - without progress messages
plot_tb_burden(metric = "e_mort_exc_tbhiv_100k", facet = "country",
               countries = sample_countries, scales = "free_y", verbose = FALSE)
```

```
plot_tb_burden_overview
```
*Plot an overview of TB Burden for Multiple Countries*

#### Description

This functions returns a dot plot for a given metric over a specified list of countries. If compare\_to\_region is specified then a given country will be compared to others in its region. This enables the user to rapidly understand trends in Tuberculosis over time and the progress towards global elimination.

#### Usage

```
plot_tb_burden_overview(df = NULL, dict = NULL,
 metric = "e_inc_100k", metric_label = NULL, countries = NULL,
 years = NULL, compare_to_region = FALSE, facet = NULL,
  annual_change = FALSE, trans = "identity", scales = "free_y",
  interactive = FALSE, download_data = TRUE, save = TRUE,
  burden_save_name = "TB_burden", dict_save_name = "TB_data_dict",
  viridis_palette = "viridis", viridis_direction = -1,
 viridis_end = 0.9, verbose = TRUE, ...)
```
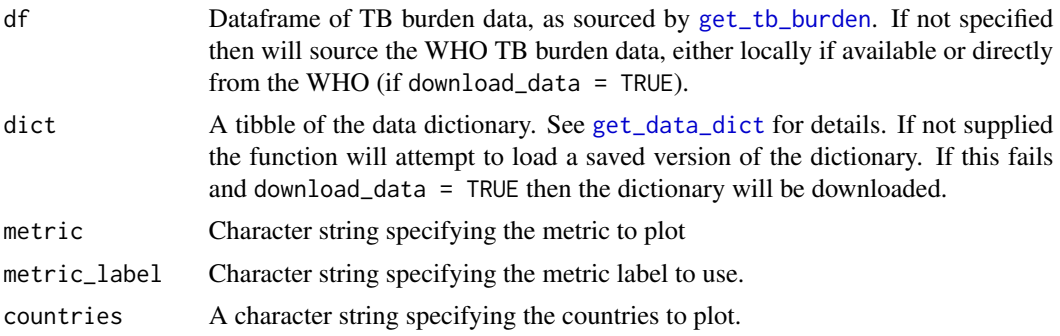

<span id="page-10-0"></span>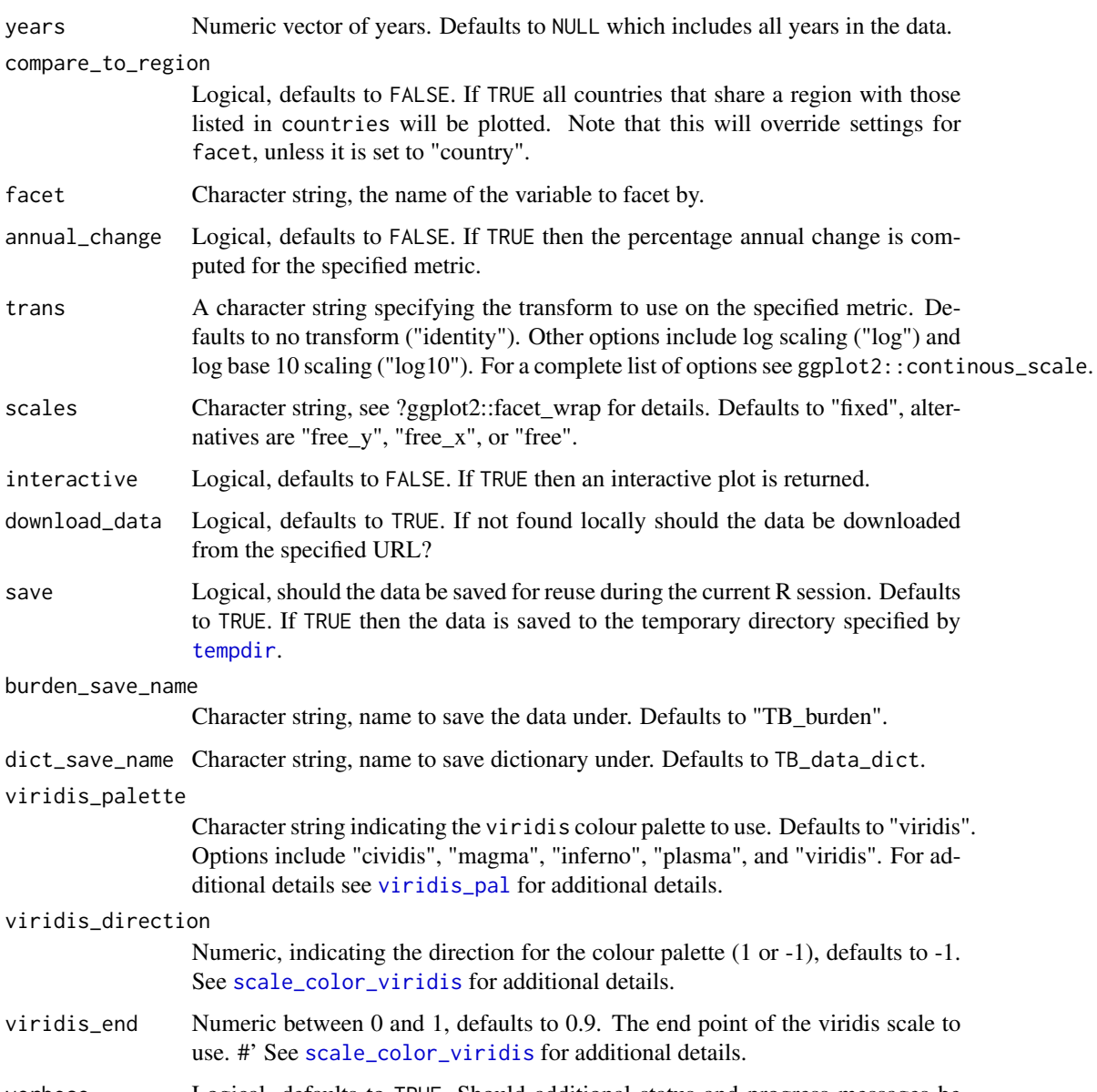

- verbose Logical, defaults to TRUE. Should additional status and progress messages be displayed.
- ... Additional parameters to pass to [get\\_tb\\_burden](#page-3-1).

A dot plot of any numeric metric by country.

# See Also

get\_tb\_burden search\_data\_dict

#### <span id="page-11-0"></span>Examples

```
## Plot incidence rates over time for both the United Kingdom and Botswana
plot_tb_burden_overview(countries = c("United Kingdom", "Botswana"),
                        compare_to_region = FALSE)
## Plot percentage annual change in incidence rates.
plot_tb_burden_overview(countries = c("United Kingdom", "Botswana"),
                        compare_to_region = FALSE, annual_change = TRUE)
## Compare incidence rates in the UK and Botswana to incidence rates in their regions
plot_tb_burden_overview(countries = c("United Kingdom", "Botswana"),
                       compare_to_region = TRUE)
## Find variables relating to mortality in the WHO dataset
search_data_dict(def = "mortality")
## Compare mortality rates (exc HIV) in the UK and Botswana to mortality rates in their regions
## Do not show progress messages
plot_tb_burden_overview(metric = "e_mort_exc_tbhiv_100k",
                        countries = c("United Kingdom", "Botswana"),
                        compare_to_region = TRUE, verbose = FALSE)
```
prepare\_df\_plot *Generic Function to Prepare TB Burden Data for Plotting*

#### **Description**

This function is used internally by [plot\\_tb\\_burden](#page-7-1) and [plot\\_tb\\_burden\\_overview](#page-9-1) to prepare data for plotting.

#### Usage

```
prepare_df_plot(df = NULL, dict = NULL, metric = "e_inc_100k",
 conf = NULL, metric_label = NULL, countries = NULL, years = NULL,
  compare_to_region = FALSE, facet = NULL, annual_change = FALSE,
  trans = "identity", download_data = TRUE, save = TRUE,
 burden_save_name = "TB_burden", dict_save_name = "TB_data_dict",
  verbose = TRUE, ...
```
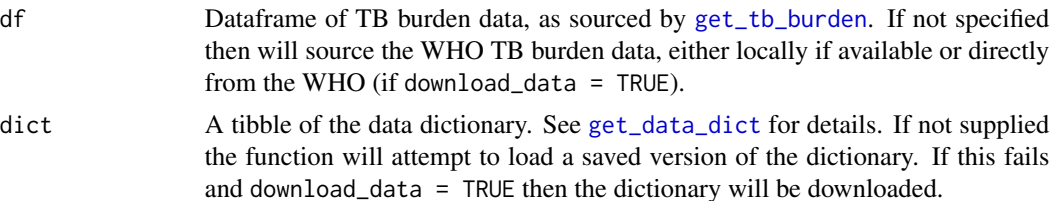

<span id="page-12-0"></span>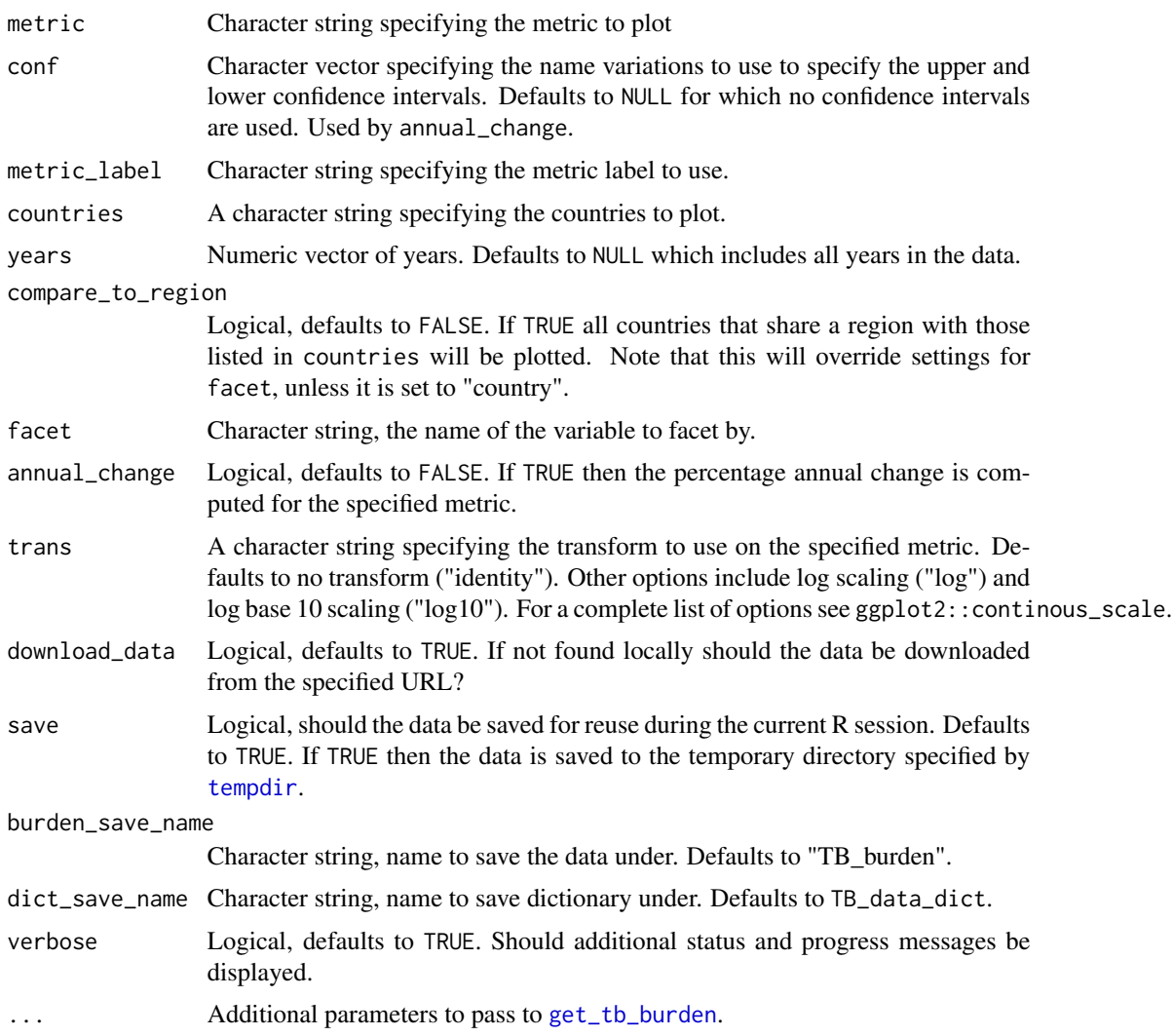

A list containing 3 elements, the dataframe to plot, the facet to use and the label to assign to the metric axis.

# See Also

plot\_tb\_burden plot\_tb\_burden\_overview

# Examples

prepare\_df\_plot(countries = "Guinea")

<span id="page-13-0"></span>run\_tb\_dashboard *Run a TB Shiny Dashboard*

#### Description

This functions runs a TB dashboard that has been built using other package functionality. The dashboard can be used to explore the global burden of TB interactively. A hosted version of this dashboard is available [here.](http://www.seabbs.co.uk/shiny/ExploreGlobalTB)

#### Usage

run\_tb\_dashboard()

#### Value

Starts a shiny Tuberculosis dashboard

#### Examples

## Only run the example if in an interative session ## Not run: ## Run the TB dashboard run\_tb\_dashboard() ## End(Not run)

search\_data\_dict *Search the WHO TB Data Dictionary by Variable Name.*

#### Description

Searches the WHO data dictionary for TB burden data. When run for the first time it will download the data dictionary, if download\_data = TRUE, and save it into the temporary

#### Usage

```
search_data_dict(var = NULL, def = NULL, dict = NULL,download_data = TRUE, save = TRUE, dict_save_name = "TB_data_dict",
  verbose = TRUE, ...)
```
#### <span id="page-14-0"></span>Arguments

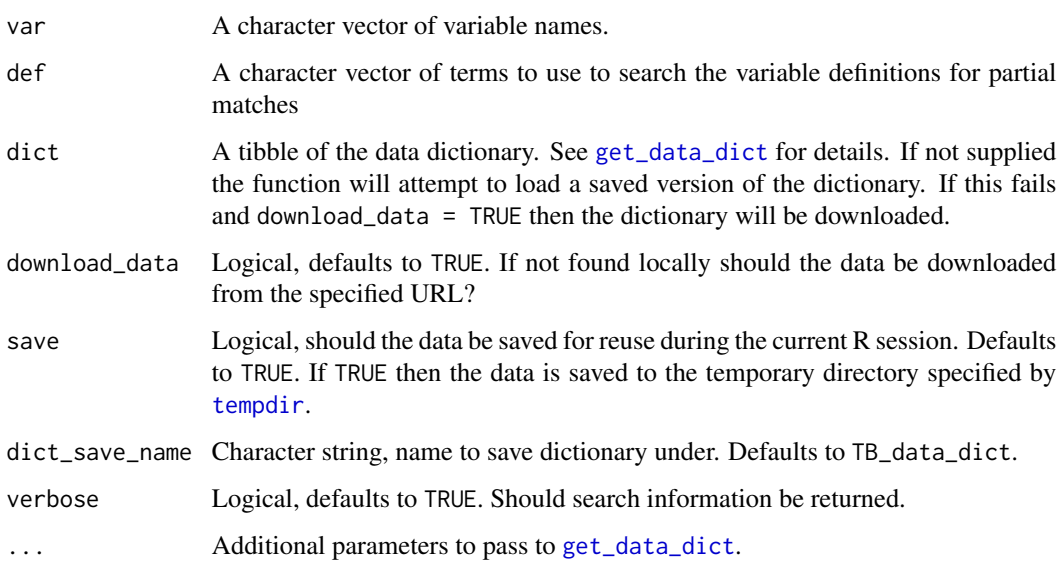

### Value

A tibble containing the information in the data dictionary matching the variables searched for.

#### See Also

get\_data\_dict

#### Examples

```
## Search for a known variable
## Download and save the dictionary if it is not available locally
search_data_dict(var = "country")
## Search for all variables mentioning mortality in their definition
search_data_dict(def = "mortality")
## Search for both a known variable and for mortality being mentioned in there definition
## Duplicate entries will be omitted.
search_data_dict(var = "e_mort_exc_tbhiv_100k", def = "mortality")
```
summarise\_tb\_burden *Summarise TB Burden*

#### <span id="page-15-0"></span>Description

Summarise TB burden metrics by region, globally, and for custom groupings. For variables with uncertainty represented by confidence intervals bootstrapping can be used (assuming a normal distribution) to include this in any estimated summary measures. Currently two statistics are supported; the mean (with 95% confidence intervals) and the median (with 95% interquartile range). An incidence rate and weighted proportion statistic are in development.

# Usage

```
summarise_tb_burden(df = NULL, dict = NULL, metric = "e_inc_100k",
 metric_label = NULL, conf = c("_lo", "_hi"), years = NULL,
 samples = 1000, countries = NULL, compare_to_region = FALSE,
  compare_to_world = FALSE, custom_compare = NULL,
 compare_all_regions = FALSE, stat = "mean", denominator = NULL,
  truncate_at_zero = TRUE, annual_change = FALSE,
  download_data = TRUE, save = TRUE, burden_save_name = "TB_burden",
  dict_save_name = "TB_data_dict", verbose = TRUE)
```
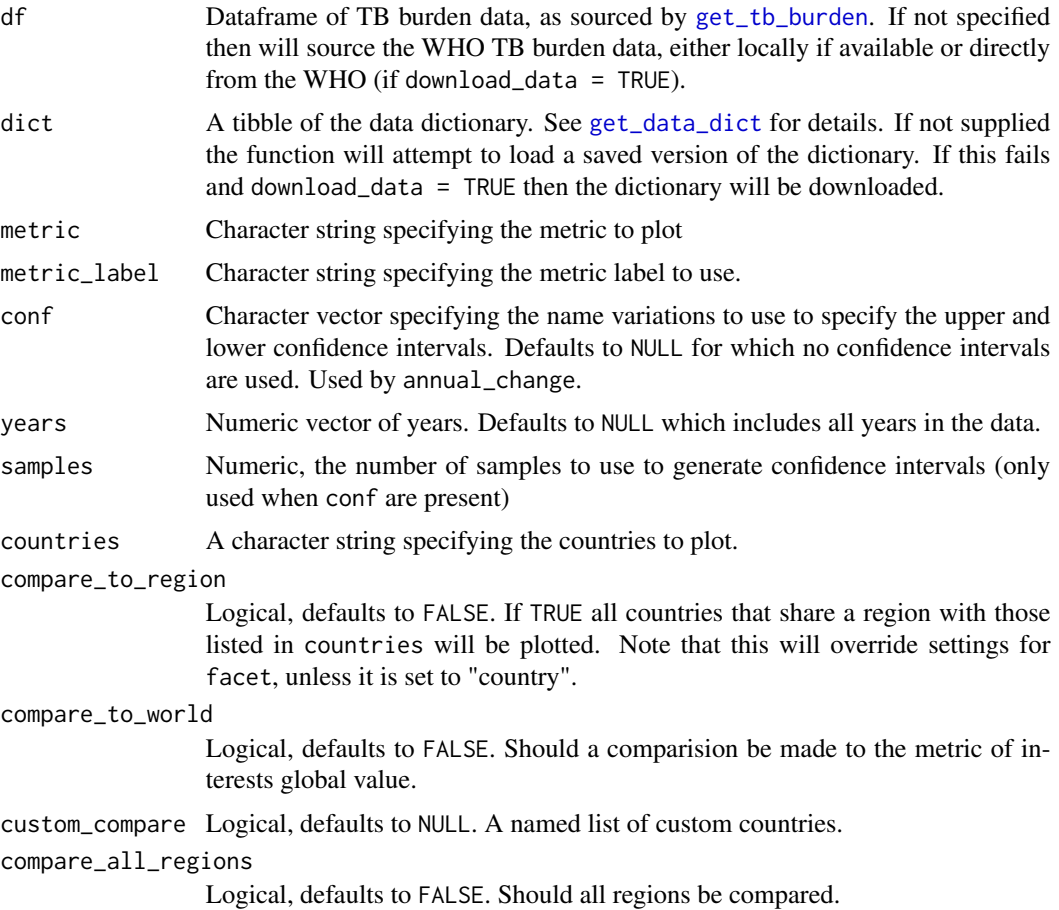

<span id="page-16-0"></span>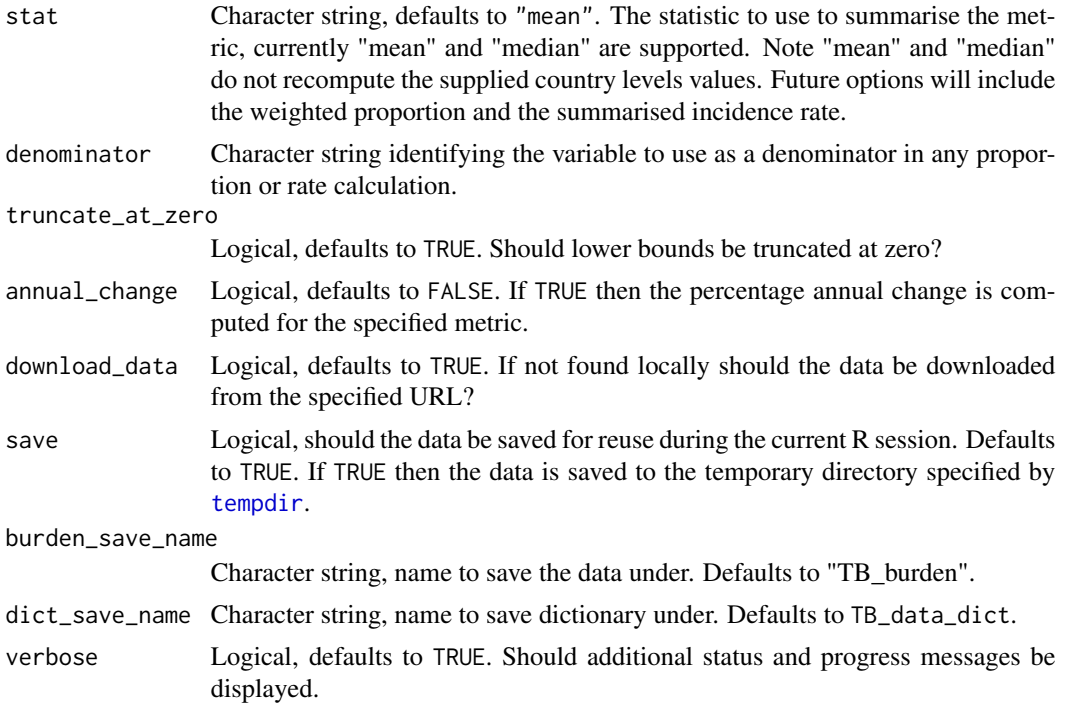

A tibble containing summarised values (with 95 stratified by area and year.

### Examples

```
## Get the most recent year of data
tb_burden <- get_tb_burden()
most_recent_year <- max(tb_burden$year)
## Get summary of the e_mdr_pct_rr_new cases
summarise_tb_burden(metric = "e_mdr_pct_rr_new",
                   years = most_recent_year,
                   samples = 100,
                   compare_all_regions = TRUE,
                    compare_to_world = TRUE,
                   verbose = TRUE)
## Get median (with 95% IQR) of the case fatality rate for regions and the world
## Boostrapping uncertainty in country measures
summarise_tb_burden(metric = "cfr",
                   years = most_recent_year,
                   samples = 100,
                   stat = "median",
                   compare_all_regions = TRUE,
                   compare_to_world = TRUE,
                   verbose = FALSE)
```

```
## Get summary data for the UK, Europe and the world
## Bootstrapping CI's
summarise_tb_burden(metric = "e_inc_num",
                    samples = 100,
                    stat = "median",
                    countries = "United Kingdom",
                    compare_to_world = TRUE,
                    compare_to_region = TRUE,
                    verbose = FALSE)
```
who\_shapefile *WHO shapefile*

### Description

The shapefile used in the WHO TB report, see [here](https://github.com/hazimtimimi/global_report/raw/master/Data/gparts.Rdata) for the original source. This shapefile is used in [map\\_tb\\_burden](#page-4-1).

#### Usage

who\_shapefile

#### Format

A data frame with 15243 rows and 7 variables.

long Longitude lat Latitude order The shape order. hole piece group The country group id The country acronym

# <span id="page-18-0"></span>Index

∗Topic datasets who\_shapefile, [18](#page-17-0)

get\_data, [2](#page-1-0) get\_data\_dict, [3,](#page-2-0) *[6](#page-5-0)*, *[8](#page-7-0)*, *[10](#page-9-0)*, *[12](#page-11-0)*, *[15,](#page-14-0) [16](#page-15-0)* get\_tb\_burden, [4,](#page-3-0) *[6](#page-5-0)[–13](#page-12-0)*, *[16](#page-15-0)*

map\_tb\_burden, [5,](#page-4-0) *[18](#page-17-0)*

plot\_tb\_burden, [8,](#page-7-0) *[12](#page-11-0)* plot\_tb\_burden\_overview, [10,](#page-9-0) *[12](#page-11-0)* prepare\_df\_plot, [12](#page-11-0)

run\_tb\_dashboard, [14](#page-13-0)

scale\_color\_viridis, *[7](#page-6-0)*, *[9](#page-8-0)*, *[11](#page-10-0)* search\_data\_dict, [14](#page-13-0) summarise\_tb\_burden, [15](#page-14-0)

tempdir, *[2](#page-1-0)[–6](#page-5-0)*, *[9](#page-8-0)*, *[11](#page-10-0)*, *[13](#page-12-0)*, *[15](#page-14-0)*, *[17](#page-16-0)*

viridis\_pal, *[7](#page-6-0)*, *[9](#page-8-0)*, *[11](#page-10-0)*

who\_shapefile, [18](#page-17-0)